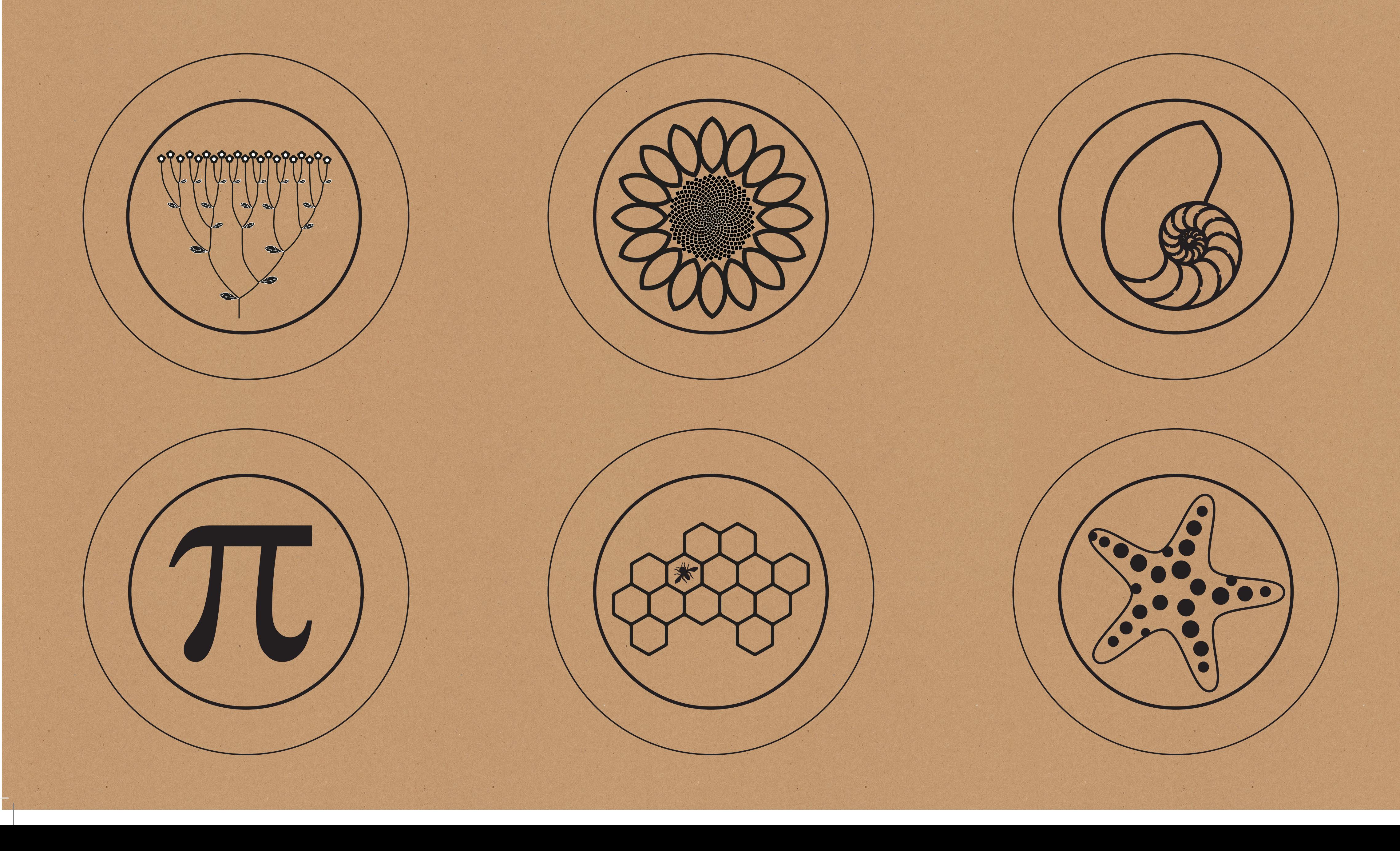

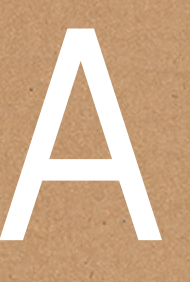

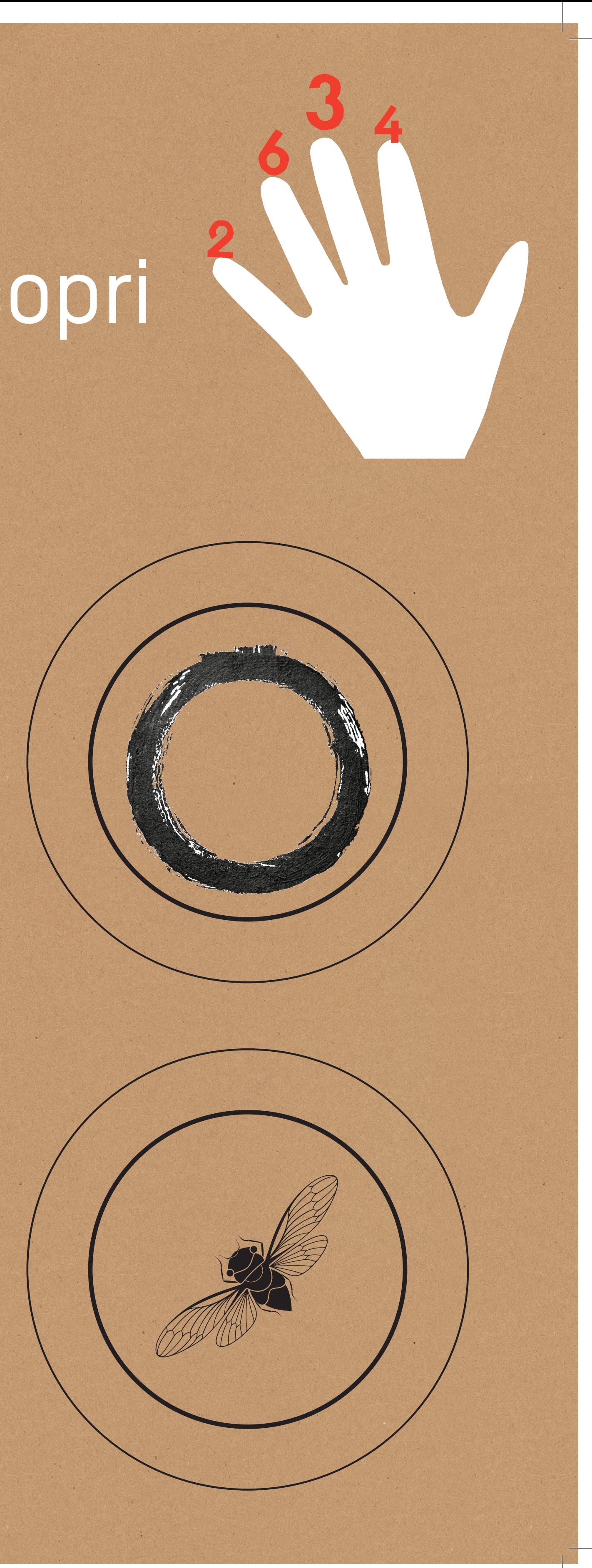

## NUMERI e NATURA Scegli un simbolo, guardalo sotto la camera e scopri gli approfondimenti sul tablet